## **Users**

**JWT for Jira Cloud** comes with dedicated functions to retrieve user-related data.

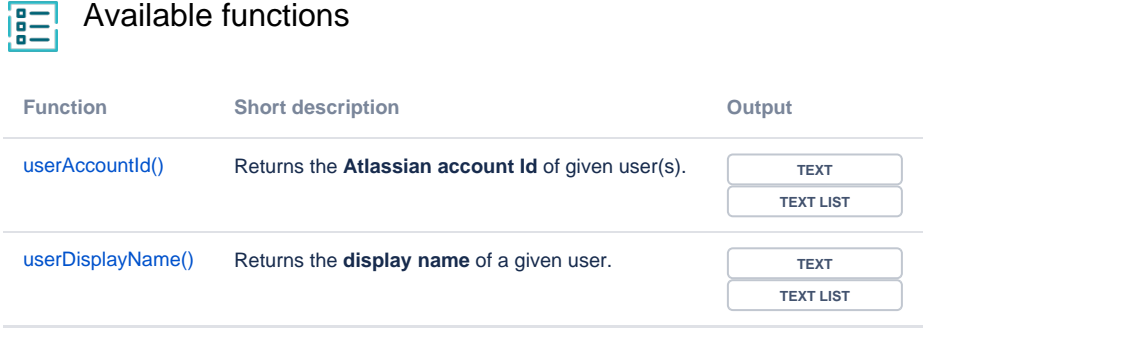

If you still have questions, feel free to refer to our [support](https://apps.decadis.net/display/DECADIS/Support) team.